### **ПРЕДИСЛОВИЕ**

Микропроцессор (МП) Intel x86 - 32-разрядный однокристальный центральный процессор с фиксированным набором<br>команд. На основе МП Intel x86 выпускаются различные типы вычислительных систем, включая широко распространенные IBM-совместимые персональные компьютеры, которые имеют развитое программное обеспечение, в том числе трансляторы с языков высокого уровня и среды визуального программирования. В настоящем издании рассматривается программирование персонального компьютера на языке низкого уровня - языке ассемблера, несмотря на трудоемкость и меньшее удобство его использования. В каких случаях необходимо использование языка ассемблера?

Во-первых, для создания программ с максимальной производительностью, например, в сложных игровых программах, машинной графике и т.п. Во-вторых, для написания интерфейсных программ, обеспечивающих взаимодействие между языками высокого уровня и некоторыми служебными процеду-<br>рами операционной системы. Наконец, для самостоятельной доработки готовых программ. Таким образом, изучение программирования персонального компьютера на языке ассемблера является необходимым элементом подготовки будущего специалиста по вычислительной технике.

Разделы настоящего издания (этапы разработки программ, использование макросредств, организация внешних подпрограмм, обработка сложных структур данных, программирование блока с плавающей точкой) последовательно, от простого к сложному, знакомят студента с технологией разработки программ на языке ассемблера.

Лабораторные работы выполняются на персональном компьютере, совместимом с IBM PC, в виртуальной DOS-машине Windows. Программирование защищенного режима процессоров х86 и пользовательское программирование в операционной системе Windows рассматривается в последующих частях практикума.

## Лабораторная работа 1. ПОДГОТОВКА, ТРАНСЛЯЦИЯ И ОТЛАДКА ПРОГРАММЫ НА ЯЗЫКЕ АССЕМБЛЕРА

Разработка программы на языке ассемблера складывается из следующих этапов:

постановка задачи, разработка алгоритма и текста программы; набор текста программы на ЭВМ с помощью редактора текстов;

трансляция программы - получение объектного файла с помошью программы ассемблера (TASM - Turbo Assembler):

получение загрузочного файла с помошью редактора связей (TLINK - Turbo Linker);

отладка программы с помощью отладчика (TD - Turbo Debugger);

исполнение программы и проверка результатов.  $\,$ 

Исходная программа представляет собой последовательность операторов. Оператором может быть либо машинная команда микропроцессора (прил. 1, 2), либо псевдокоманда языка ассемблера (прил. 3). Операторы любого типа могут включать в себя операции, которые дают ассемблеру информацию об операндах (прил. 4).

Рассмотрим пример разработки и отладки программы.

Задание: Написать программу сложения двух одноразрядных десятичных чисел, вводимых с клавиатуры.

#### Решение:

Текст программы набирается с помощью ASCII- $1<sup>1</sup>$ редактора. Имя программы произвольное, расширение ASM (например, demo.asm).

```
; Демонстрационная программа сложения двух
; одноразрядных беззнаковых чисел
; Для построения рабочей версии используйте
; команды:
; >tasm demo;
: >tlink demo:
: >demo
: Резервирование места под стек
sseq seqment stack 'stack'
    dw 256 dup (?)
sseq ends
```

```
; Определение данных
data segment
: Сообщения пользователю
msg1 db 10,13, 'Программа сложения лвух чисел'
     db 10,13, Ввелите первое число: ','$'
msq2 db 10,13, Введите второе число: ','$'
msg3 db 10, 13, 'Pesynbrar = ', '$'
data ends
; Сегмент кода
code segment
assume cs:code, ds:data, ss:sseq
start: mov ax, data ; настроить сегментный
       mov ds, ах ; регистр DS на данные
       lea dx, msq1 ; вывести сообщение
       call print msg
       call input digit; ввести первое число
       mov bl, al ; и сохранить в регистре BL
       lea dx, msq2 ; вывести сообщение
       call print msq
       call input digit ; ввести второе число
       lea dx, msq3 ; вывести сообщение
       call print msq
       call add and show; сложить и вывести
                        ; результат
       mov ah, 4ch
                       ; завершить программу
       int 21h
                           ; и выйти в DOS
; Подпрограмма вывода сообщения на дисплей
; Вход: DS: DX - адрес сообщения
; Выход: вывод сообщения на дисплей
print msg proc
       \n  <i>push</i> ах \n  <i>;</i> сохранить AX
       mov ah, 09h ; вывести сообщение
       int 21h ; спомощью функции DOS
       рор ах ; восстановить AX
       ret ; вернуться в вызывающую программу
print msq endp
; Подпрограмма ввода числа с клавиатуры
; Вход: набранная с клавиатуры цифра
: Выход: в AL - введенное число
input digit proc
input again:
       mov ah, 01h ; ввести символ с клавиатуры
```

```
int 21h \cdot с помощью функции DOS
       cmp al,'0' ; если символ не цифра,
      jl input again ; то повторить ввод
      cmp al, \overline{9}'
      jg input again
      sub al, 30h; преобразовать код символа
                 ; в число
       ret ; вернуться в вызывающую программу
input_digit endp
; Подпрограмма сложения двух чисел
; Вход: AL, BL - слагаемые,
;выход: вывод результата на дисплей
add_and_show proc
       add al,bl ; сложить (AL=AL+BL)
      стр а1, 9 ; если результат > 9,
      jle not carry ; то уменьшить сумму на
sub al,10 ; 10 и вывести на дисплей
 push ax ; символ '1' – старшую
 mov ah,2h ; цифру результата 
       mov dl,'1' ; c помощью функции DOS
       int 21h 
       pop ax 
not carry: add al,30h ; преобразовать число
                     ; в код символа
      mov ah, 2h ; вывести младшую цифру
       mov dl,al ; результата с помощью
       int 21h ; функции DOS
       ret ; вернуться в вызывающую программу
add_and_show endp
code ends
end start
```
Программа состоит из трех логических сегментов: стека SSEG, данных DATA, кода CODE. Каждый сегмент начинается с псевдокоманды SEGMENT и заканчивается псевдокомандой ENDS, причем обе псевдокоманды для одного и того же сегмента имеют одинаковые имена.

Сегмент стека содержит псевдокоманду DW с операндом 256 DUP (?), что означает зарезервировать для стека 256 слов памяти, но не инициализировать их.

Сегмент данных включает в себя сообщения пользователю, выдаваемые в процессе выполнения программы. Коды 10 и 13 задают управляющие символы возврата каретки и перевода строки. Сообщения завершаются символом \$ в соответствии с требованиями функции DOS, с помощью которой они выводятся.

Сегмент кода начинается с псевдокоманды ASSUME, которая сообщает ассемблеру, что регистр CS будет содержать базовый адрес сегмента CODE, регистр DS - сегмента DATA, регистр  $SS -$ еегмента SSEG. Сегментный регистр ES в программе не используется, поэтому в псевдокоманде ASSUME не указывается, что по умолчанию соответствует значению NOTHING (ничего). Сегментные регистры CS и SS, указатель стека SP за-гружает операционная система. Загрузка сегментных регистров DS и ES возлагается на программиста, поэтому в первых двух командах сегмента кода производится инициализация используемого регистра DS.

Далее следует собственно программа, соответствующая заданию. Она оформлена в виде основной программы и вызываемых в ней подпрограмм. Последняя строка программы содержит псевдокоманду конца трансляции END с операндом START, указывающим первую исполняемую команду программы.

2. Для ассемблирования программы необходимо набрать

 $>TASM$  имя

Ассемблеру дается указание обработать исходный файл имя. ASM для создания объектного файла имя. ОВЈ и файла листинга имя.LST. Если ассемблер выдал сообщения об ошибках, то необходимо исправить исходную программу с помощью редактора текстов и заново ее оттранслировать.

3. Для редактирования связей вызывается компоновщик

>TLINK UMS

Сформированный загрузочный файл имеет расширение ЕХЕ (например, DEMO.EXE).

4. Отладку программы можно выполнять только в том случае, если ассемблер не обнаружил ошибок в исходном тексте, а редактор связей создал файл типа ЕХЕ. Загрузочный файл можно вызвать из операционной системы или из отладчика. Программа вызывается из OS только тогда, когда есть уверенность в ее правильности или когда она выдает какие-либо видимые результаты. Будем использовать отладчик Turbo Debugger.

Turbo Debugger (TD) - мощный отладчик, используемый при программировании на языках Turbo C++, Turbo Pascal и Turbo Assembler. TD позволяет вести отладку как на уровне машинного кода, так и на уровне исходного текста программы.

Пусть отлаживаемая программа находится  $\overline{B}$ файле demo.exe. Тогда TD запускается следующим образом:

 $\Sigma$ TD demo exe

Можно также запустить TD без параметров, затем нажать F3 и выбрать имя нужного файла из списка. Выход из отладчика - Alt-X.

Вся информация в отладчике представляется как ряд окон (табл. 1). Окно имеет название (например, CPU - окно центрального процессора) и номер (верхний правый угол рамки).

Таблица 1

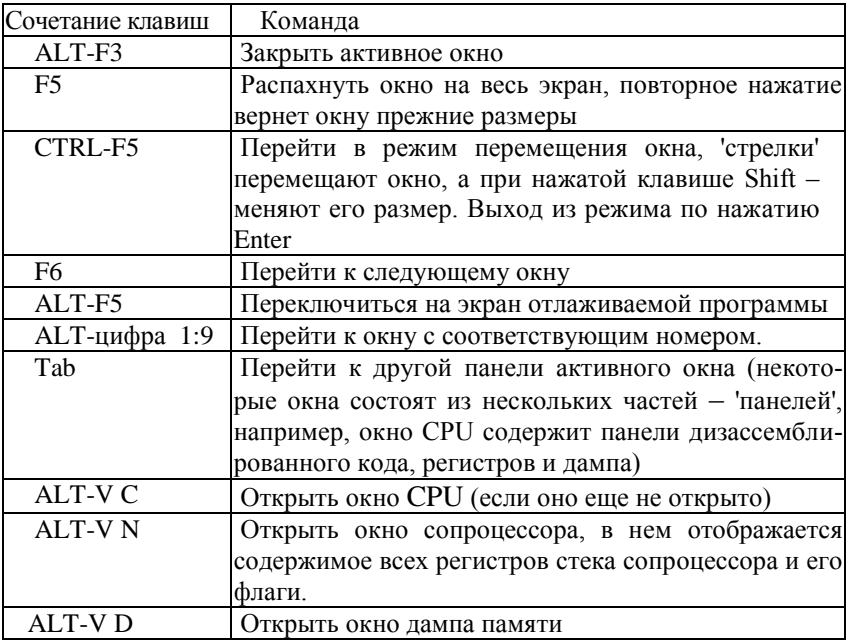

Команды работы с окнами

Для того чтобы изменить содержимое какого-либо регистра ЦП, необходимо:

1) сделать окно CPU активным (ALT-1);

2) перейти в панель регистров (Tab);

3) выбрать нужный регистр (стрелками);

4) набрать новое значение (например, 1200 'ENTER').

Аналогично можно менять содержимое участков памяти (в окне DUMP или в нижней панели окна CPU) и содержимое регистров стека сопроцессора (в окне Numeric Coprocessor).

Команды выполнения программы приведены в табл. 2.

Таблина 2

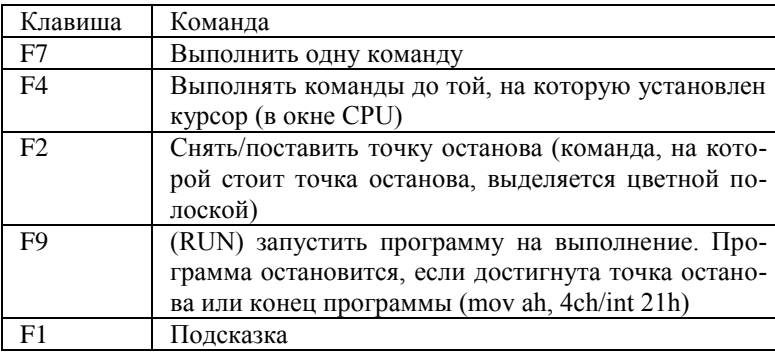

#### Команды отладки

5. Исполнение программы. Если программа отлажена, то ее можно запускать без отладчика:

 $>$ имя

### Задание к лабораторной работе

1. Оттранслировать текст программы demo.asm, построить ехе-файл и запустить программу на выполнение.

2. Изучить работу программы в отладчике.

3. Изменить текст процедуры ADD\_AND\_SHOW так, чтобы производилось не сложение, а вычитание (SUB\_AND SHOW) двух одноразрядных целых десятичных чисел, причем в результате получалось одноразрядное положительное или отрицательное число (например,  $8 - 3 = 5$ ,  $3 - 8 = -5$ ). Использовать команлы SUB, JNS, NEG.

4. Продемонстрировать работу измененной программы преподавателю.

#### Содержание отчета

1. Цель работы.

2. Текст процедуры SUB AND SHOW и блок-схема алгоритма.

3. Описание используемых функций DOS.

#### Контрольные вопросы

1. Какие системные программы используются при разработке и отладке программ на языке ассемблера?

2. Сколько байтов памяти зарезервирует следующая последовательность операторов:

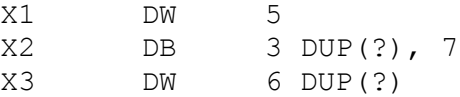

3. Что такое физический и логический адреса в микропроцессорах 80x86?

4. Какие регистры микропроцессора могут участвовать в формировании физического адреса при выборке команд, при обращении к переменным?

5. Какие три атрибута имеет переменная?

6. Какие ошибки имеются в каждом из приведенных ниже фрагментов программ:

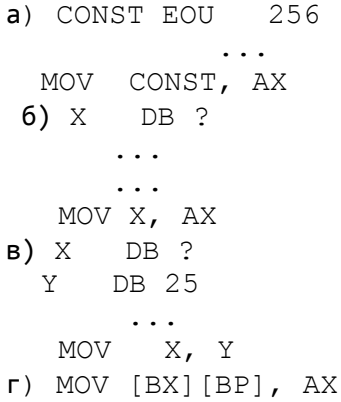

## СПИСОК РЕКОМЕНДУЕМОЙ ЛИТЕРАТУРЫ

- Брэй Б. Микропроцессоры Intel: 8086/8088...80486, Pentium:  $1<sub>1</sub>$ пер. с англ. СПб: ВНV-Петербург, 2005. 1328 с
- Зубков С.В. Ассемблер для DOS, Windows и UNIX. М.:  $2.$ ДМК-Пресс, 2013. 638 с.
- Таненбаум Э. Архитектура компьютера: 5-е изд. пер. с англ.  $3.$ СПб.: Питер. 2013. 848 с.
- Юров В.И. Assembler: учебник для вузов. СПб.: Питер.  $\overline{4}$ .  $2011, 640c$ .
- 5. Юров В.И. Assembler: практикум: учеб. Пособие для вузов. СПб.: Питер, 2007. 400 с.

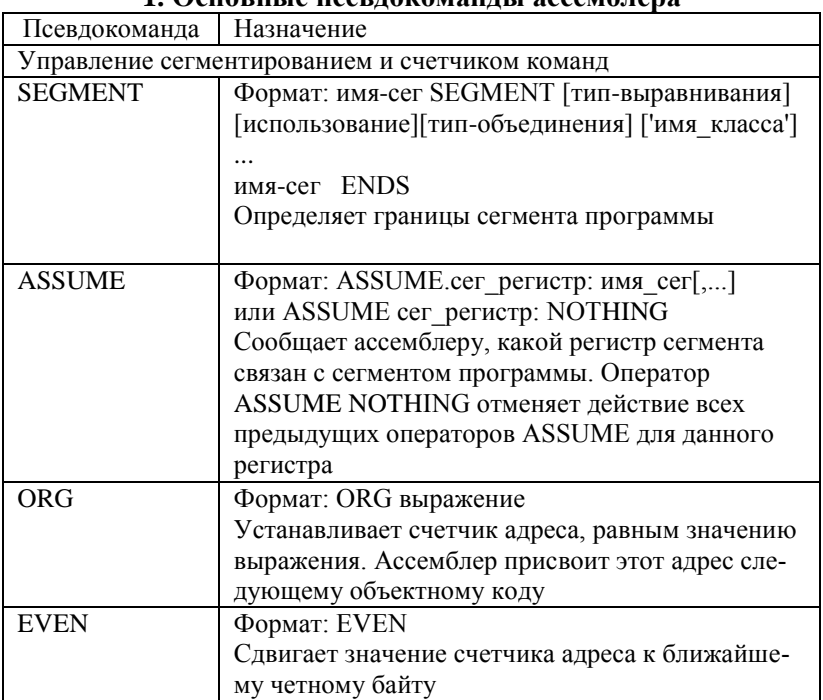

### Приложения

#### 1 Основные псевлокомянды яссемблеря

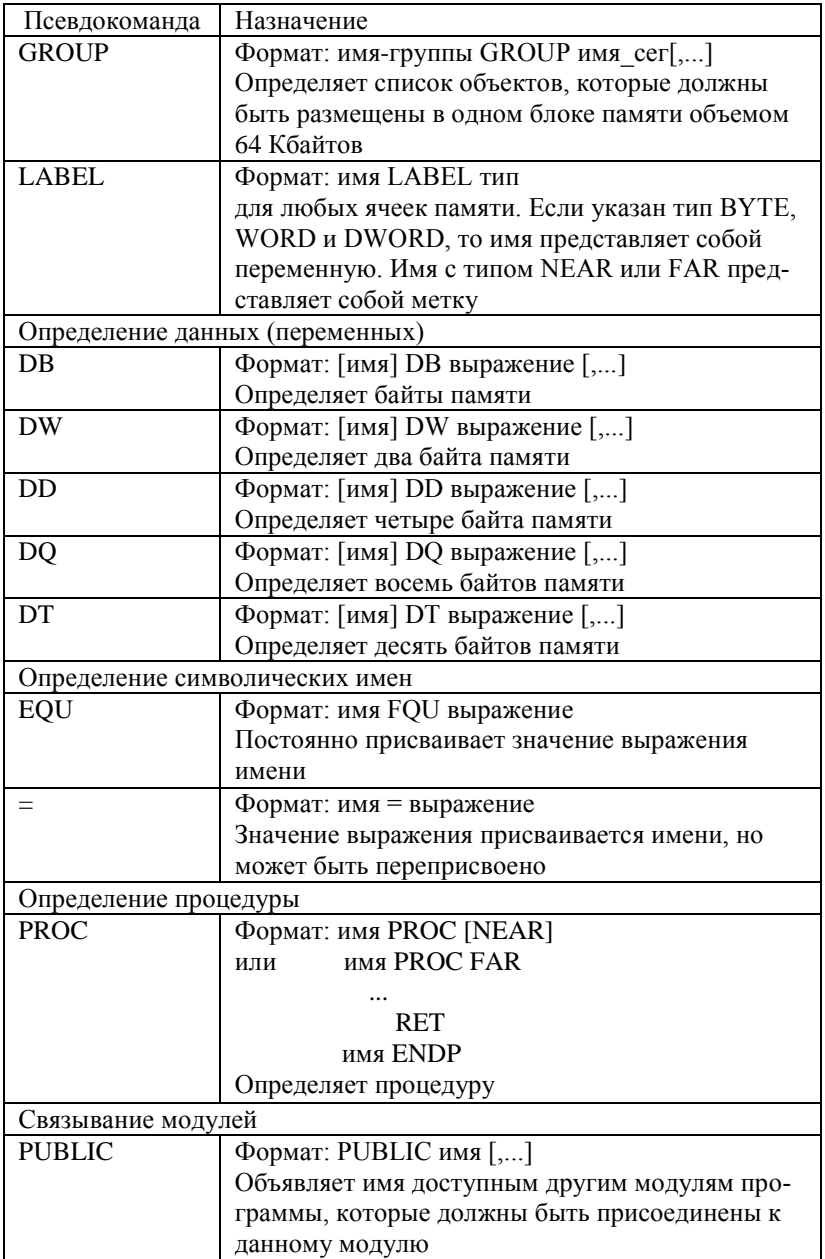

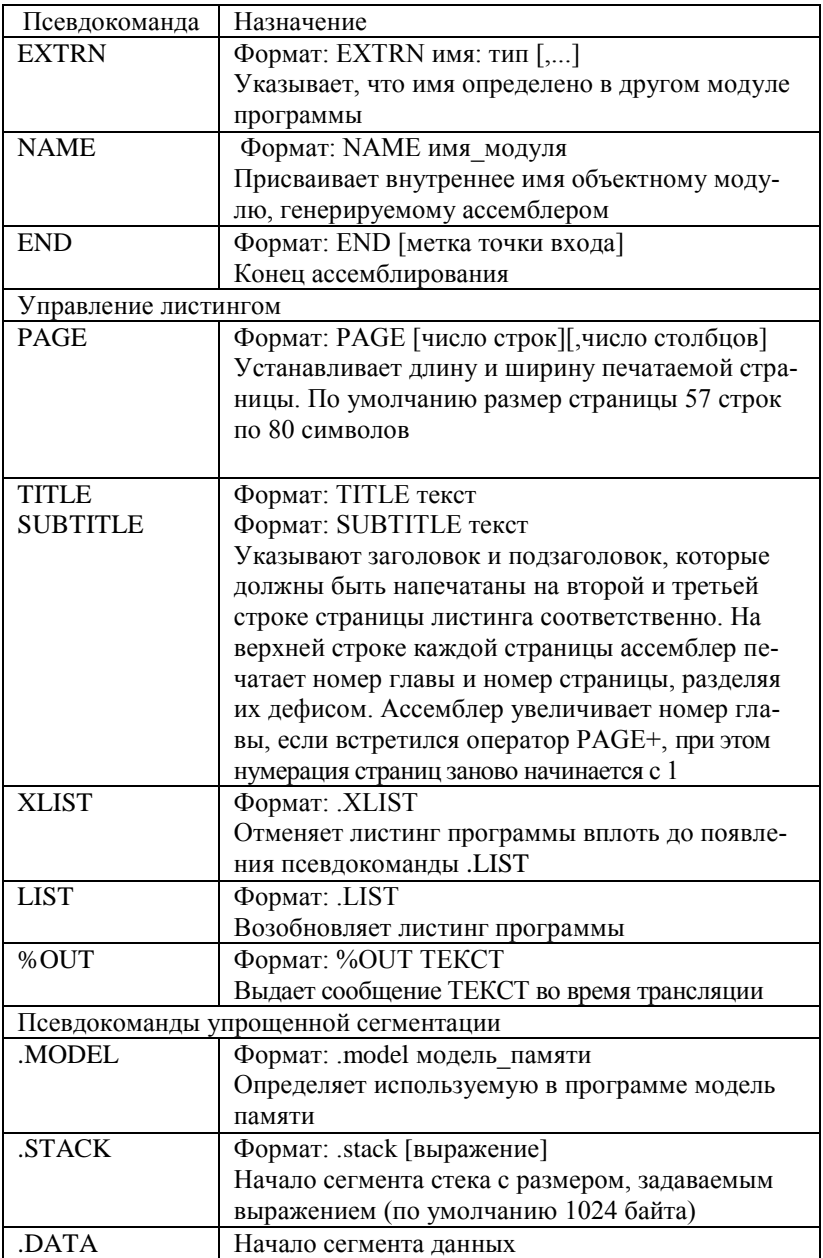

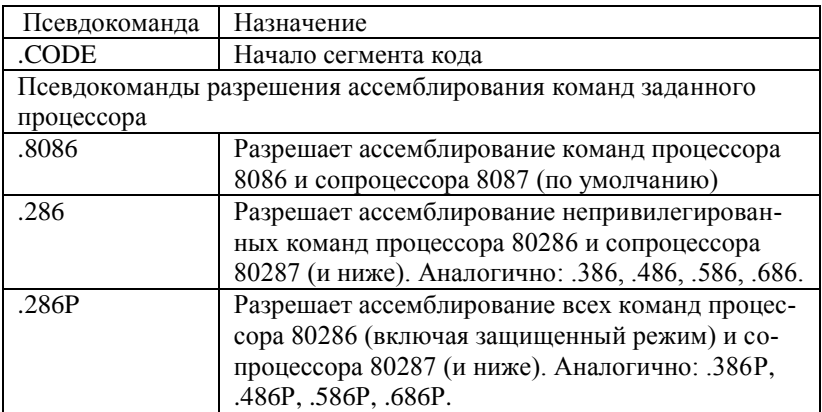

Примечание. Конструкция [] или [,...] обозначает, что находящиеся в квадратных скобках аргументы или могут не появляться ни одного раза, или появиться произвольное число раз.

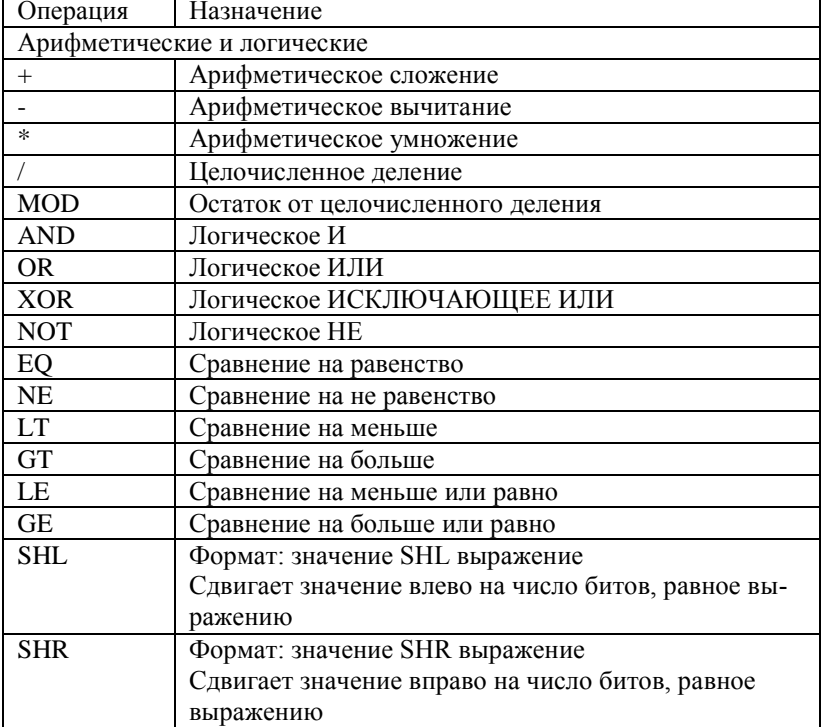

# 2. Операции ассемблера

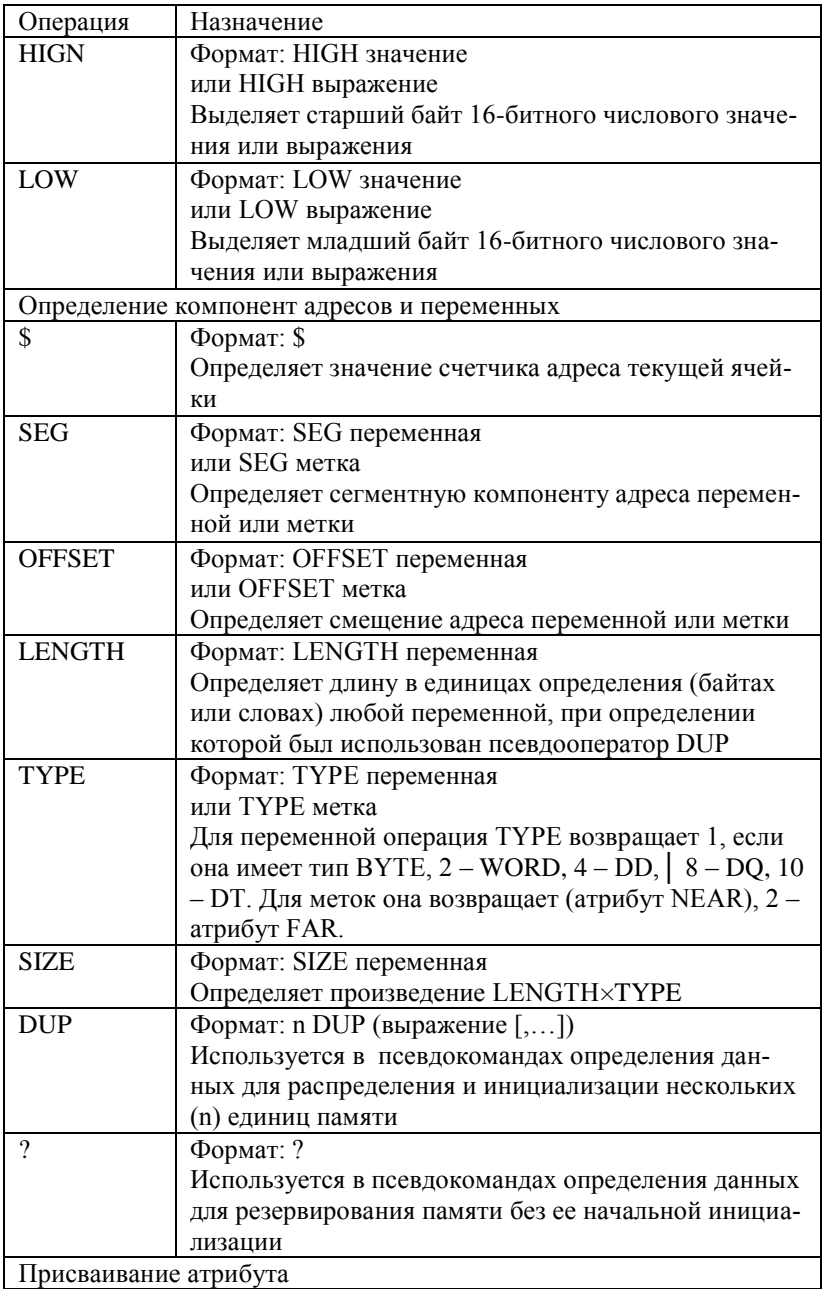

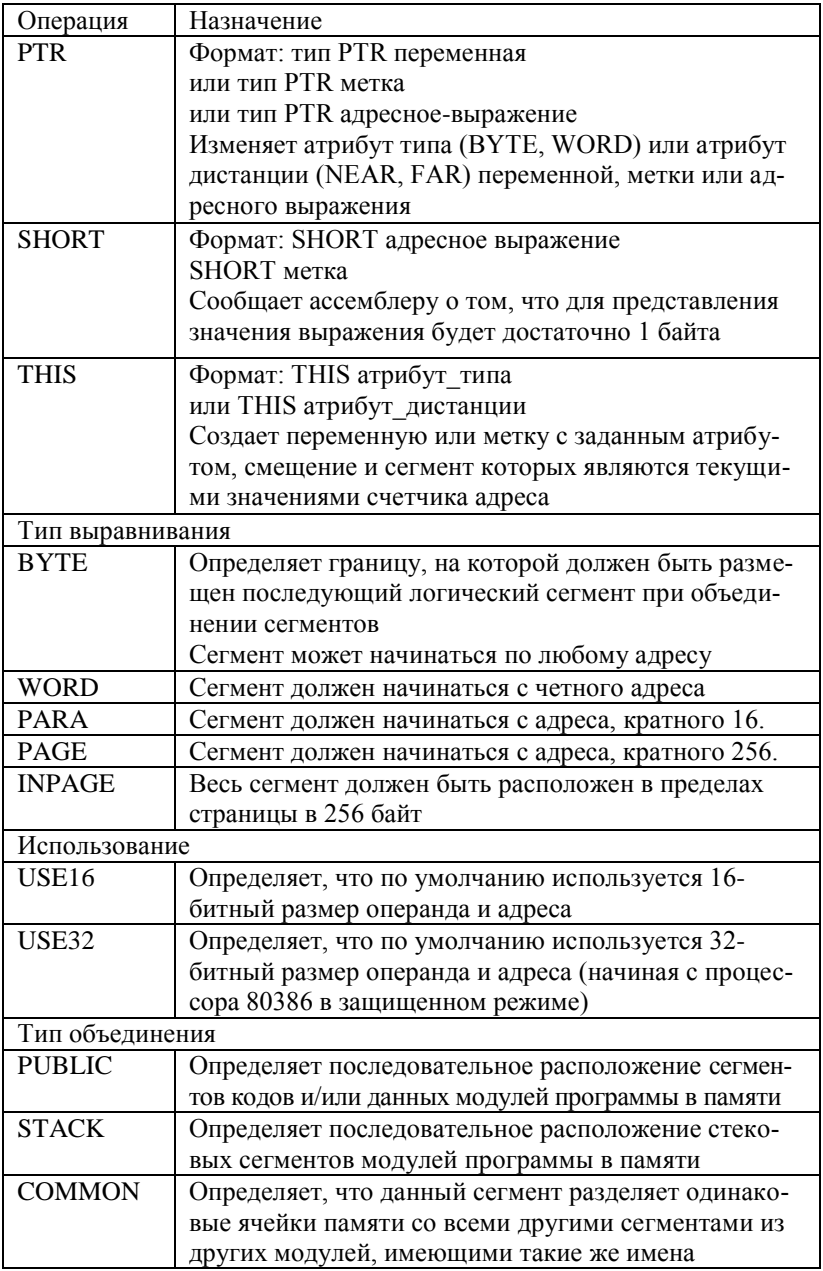

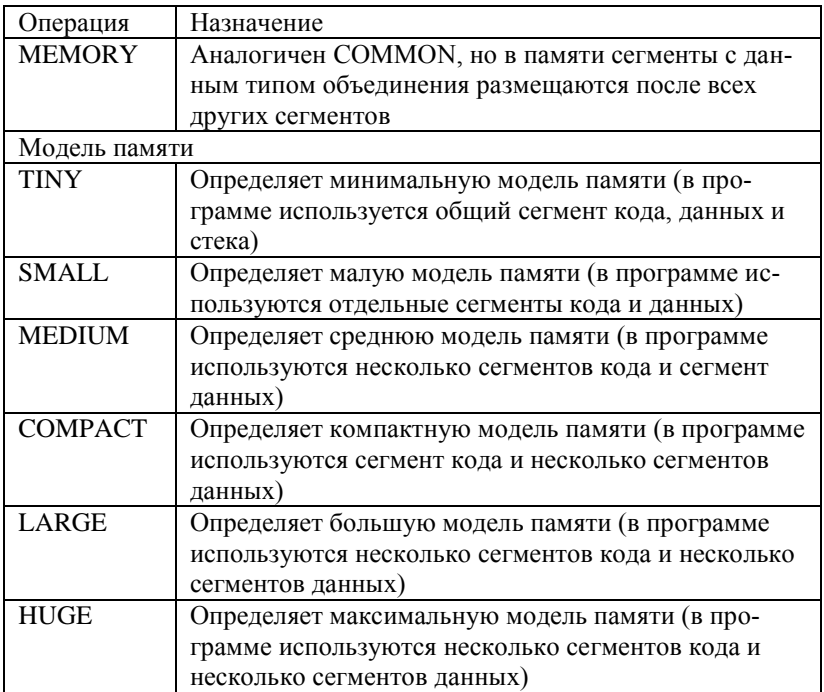